### The Search for Gravitational Radiation

John T. Whelan [Loyola University New Orleans](http://www.loyno.edu/physics/) [jtwhelan@loyno.edu](mailto:jtwhelan@loyno.edu)

Seminar Presented at the University of Bern 2003 May 23

[G030322-00-Z](http://ligo.caltech.edu/docs/G/G030322-00.pdf)

# Outline

- Gravitational Waves
	- Particle Phys Perspective (Spin-2 Massless Graviton)
	- Relativist's Perspective (Gravity as Geometry)
- GW Detectors
	- Theory (Bars & Interferometers)
	- Experiment (Roster of Current Detectors)
- GW Sources
	- Types & Detection Methods
	- Current Research

# Crash Course in Grav Wave Physics

### Particle Physicist's Perspective

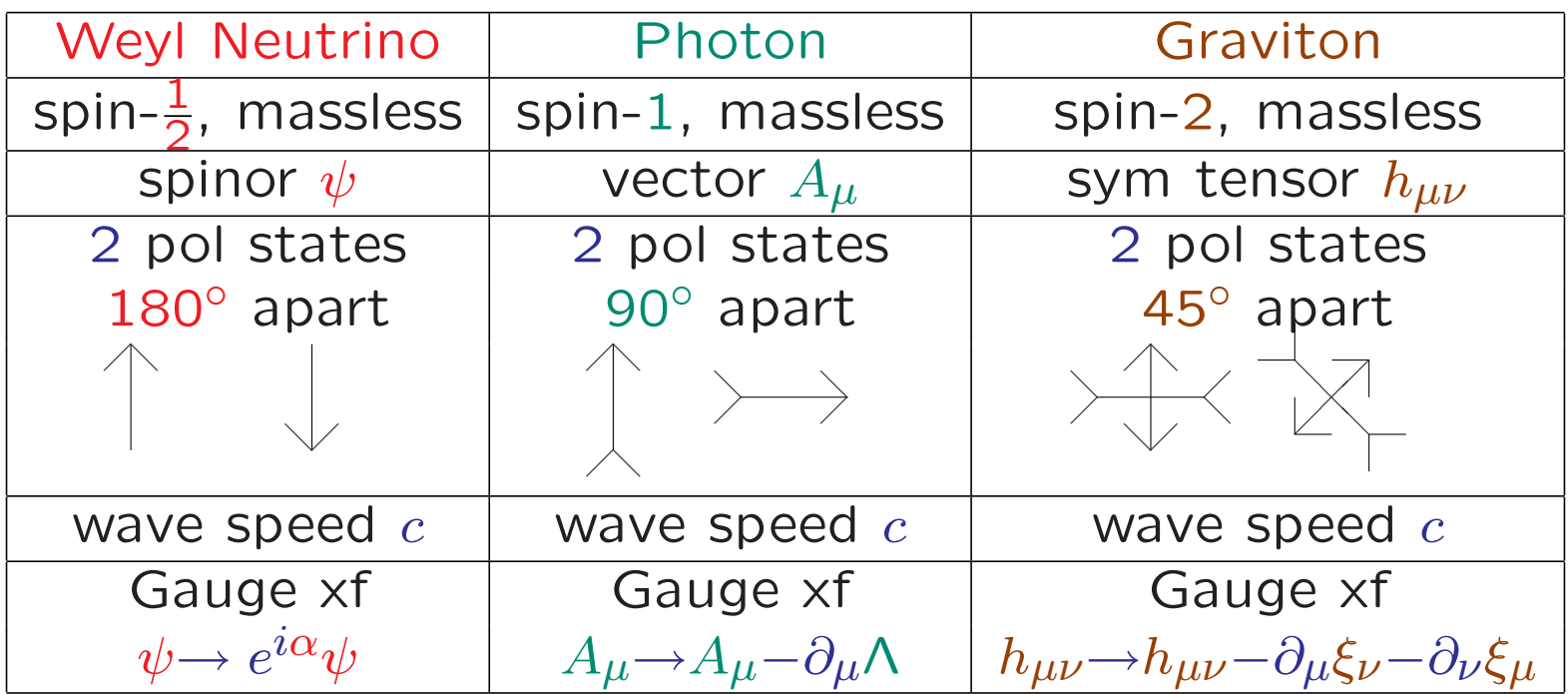

- Newtonian Gravity ←→ Electrostatics
- Gravitational Waves ←→ EM waves

### Relativist's Perspective: Gravity as Geometry

• Minkowski Spacetime:

$$
ds^{2} = -(dx^{0})^{2} + (dx^{1})^{2} + (dx^{2})^{2} + (dx^{3})^{2}
$$
  
=  $(dx^{0} dx^{1} dx^{2} dx^{2}) \begin{pmatrix} -1 & 0 & 0 & 0 \\ 0 & 1 & 0 & 0 \\ 0 & 0 & 1 & 0 \\ 0 & 0 & 0 & 1 \end{pmatrix} \begin{pmatrix} dx^{0} \\ dx^{1} \\ dx^{2} \\ dx^{3} \end{pmatrix} = \eta_{\mu\nu} dx^{\mu} dx^{\nu}$ 

• General Spacetime:

$$
ds^{2} = \begin{pmatrix} dx^{0} & dx^{1} & dx^{2} & dx^{3} \end{pmatrix} \begin{pmatrix} g_{00} & g_{01} & g_{02} & g_{03} \\ g_{10} & g_{11} & g_{12} & g_{13} \\ g_{20} & g_{21} & g_{22} & g_{23} \\ g_{30} & g_{31} & g_{32} & g_{33} \end{pmatrix} \begin{pmatrix} dx^{0} \\ dx^{1} \\ dx^{2} \\ dx^{3} \end{pmatrix} = g_{\mu\nu} dx^{\mu} dx^{\nu}
$$

### Gravitational Wave as Metric Perturbation

• For GW detection, spin-2 "graviton tensor"  $h_{\mu\nu}$  is difference btwn actual metric  $g_{\mu\nu}$  & flat metric  $\eta_{\mu\nu}$ :

### $g_{\mu\nu}=\eta_{\mu\nu}+h_{\mu\nu}$

 $(h_{\mu\nu}$  "small" in weak-field regime, e.g. for GW detection)

- Gauge: transverse  $(\eta^{\nu\lambda}\partial_{\lambda}h_{\mu\nu}=0= h_{0\mu}=h_{\mu 0}=0)$ & traceless  $(\eta^{\mu\nu}h_{\mu\nu}=0)$
- E.g. Plane wave propagating in  $z$  direction

$$
\{h_{\mu\nu}\} = \begin{pmatrix} 0 & 0 & 0 & 0 \\ 0 & h_+ & h_+ & 0 \\ 0 & h_+ & -h_+ & 0 \\ 0 & 0 & 0 & 0 \end{pmatrix} e^{i2\pi f(z-t)}
$$

 $h_{+}$  and  $h_{\times}$  are amplitudes of "plus" and "cross" pol states.

### Effects of Gravitational Wave

Fluctuating geom changes distances btwn particles in free-fall:

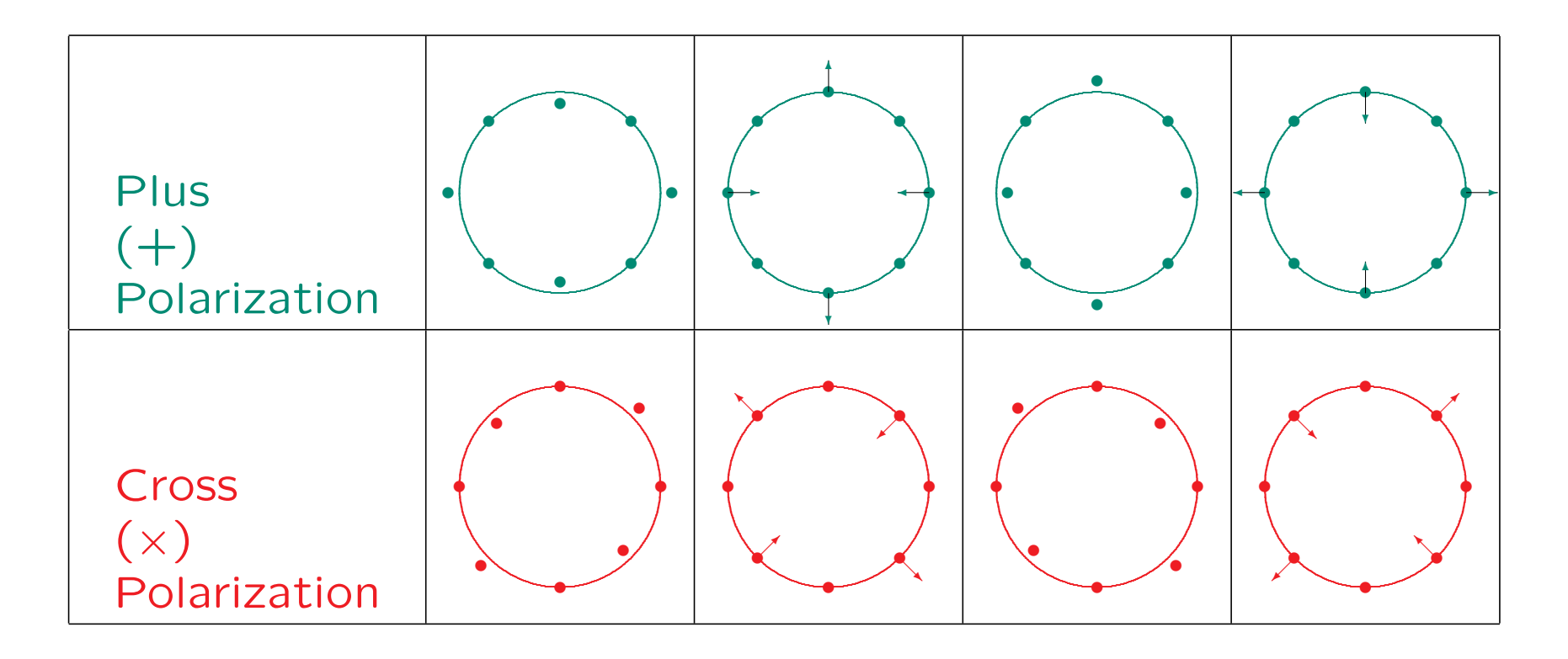

### How to Detect Gravitational Waves

Interferometry: Measure GW-induced distance changes

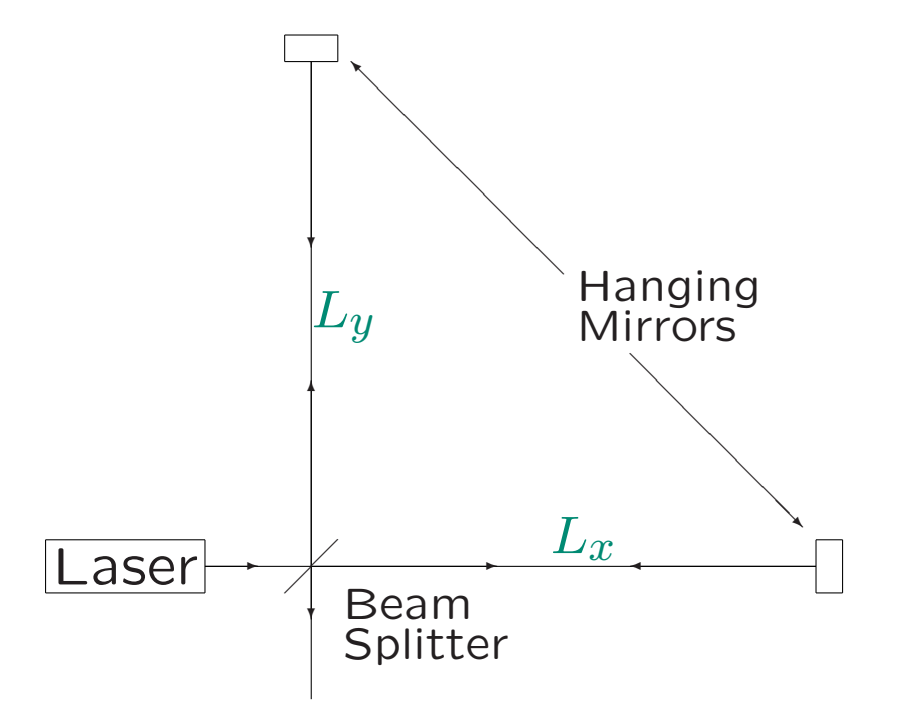

• Measure small change in

$$
L_x - L_y = \sqrt{g_{11}L_0^2} - \sqrt{g_{22}L_0^2}
$$
  
=  $\sqrt{(1 + h_{11})L_0^2} - \sqrt{(1 + h_{22})L_0^2}$   
 $\approx L_0 \frac{h_{11} - h_{22}}{2} \sim L_0 h_+$ 

• Problem: need to measure  $h{\sim}\Delta L/L\lesssim 10^{-20}$  $\rightarrow$  BIG  $L$  ( $\sim$  km)

### Another Method: Resonance

- Suspend a cylindrical bar of AI (or Nb)
- Passing grav wave expands & contracts bar along long axis  $\rightarrow$  Oscillations at resonant frequency
- Resonance gives measurable  $\Delta L\gg hL$  over narrow freq band
- Modern resonant bars @ low temp (minimize thermal noise)

### ALLEGRO Detector (Baton Rouge, LA)

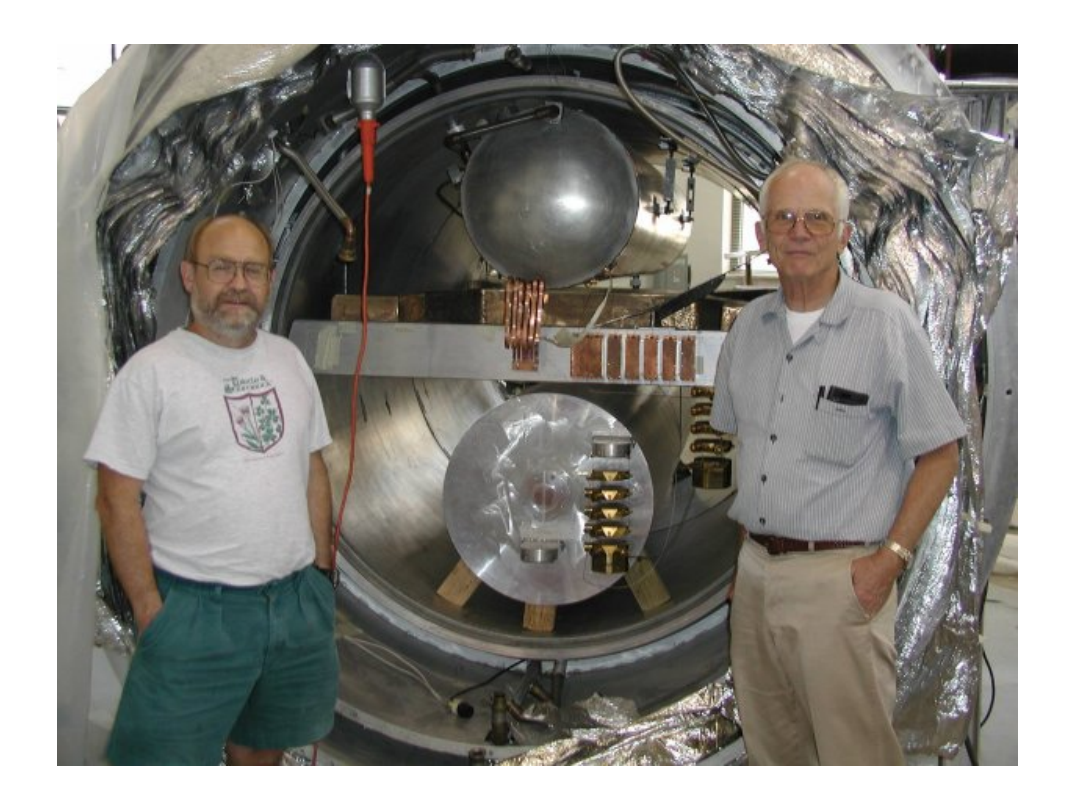

W. Johnson, ALLEGRO & W. Hamilton from [LSU Website](http://gravity.phys.lsu.edu/)

# Roster of Modern GW Detectors

#### Resonant Bars

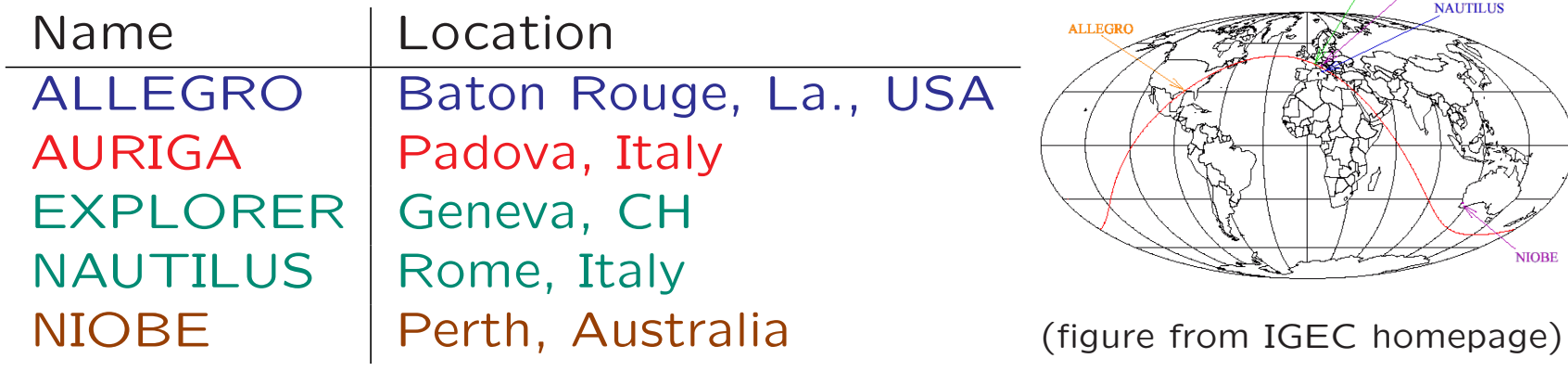

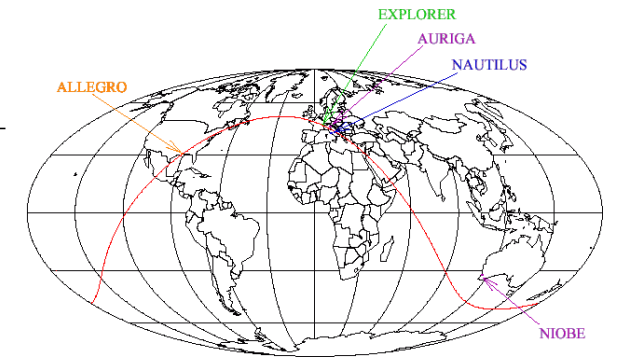

### Interferometers

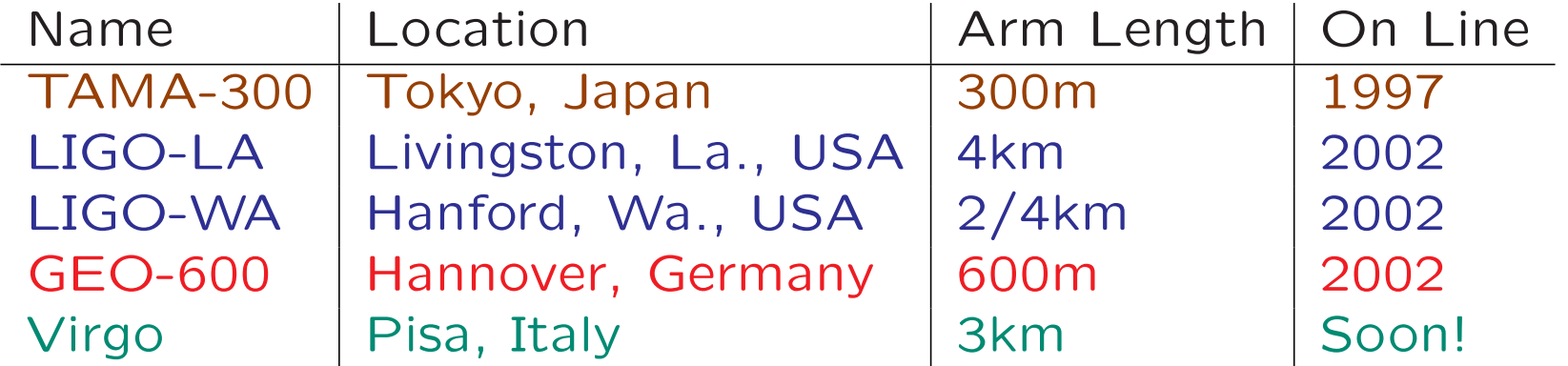

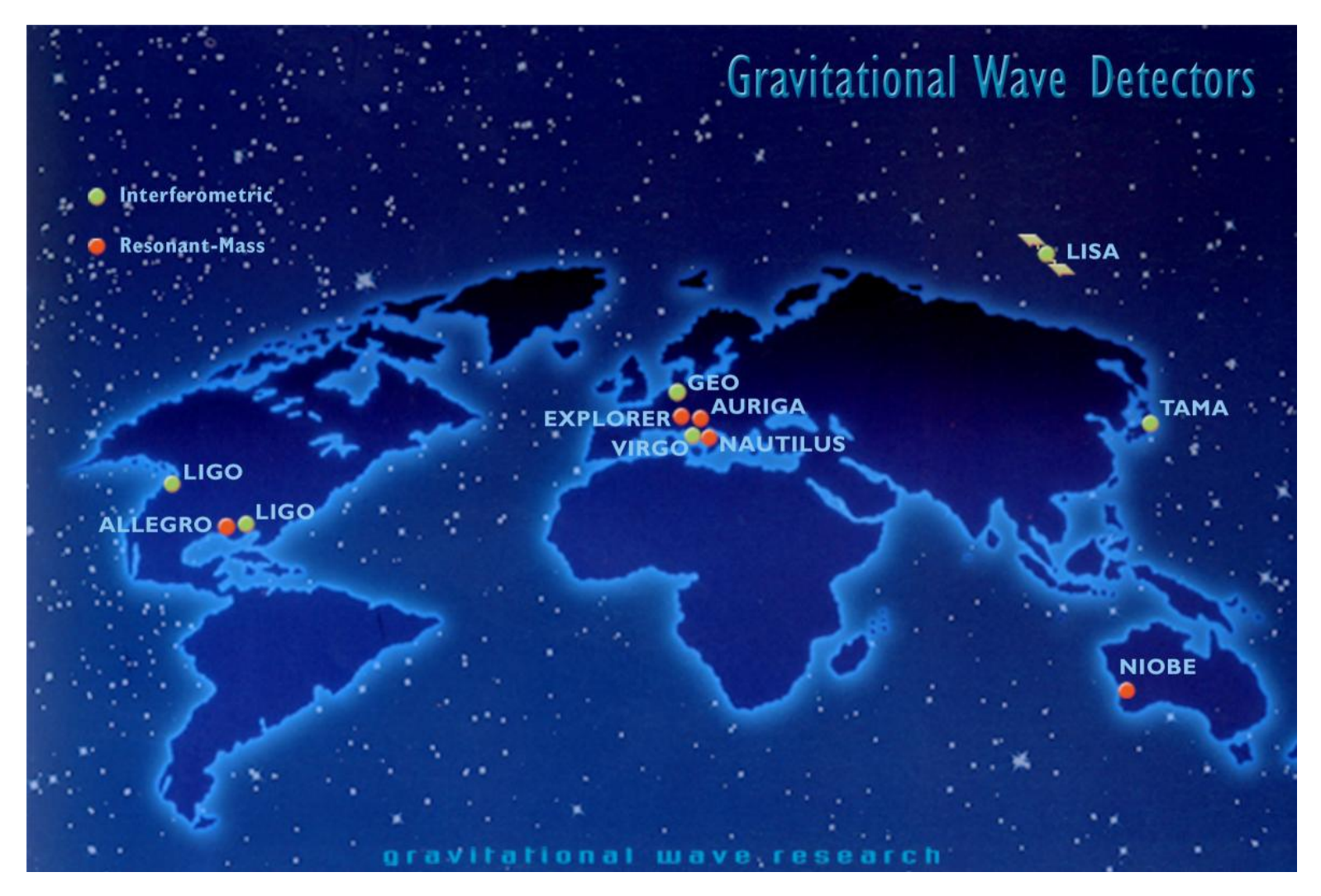

Cartoon courtesy of E. Coccia, [NAUTILUS Group](http://www.roma1.infn.it/rog/) (Rome)

# Rogues' Gallery of Interferometers

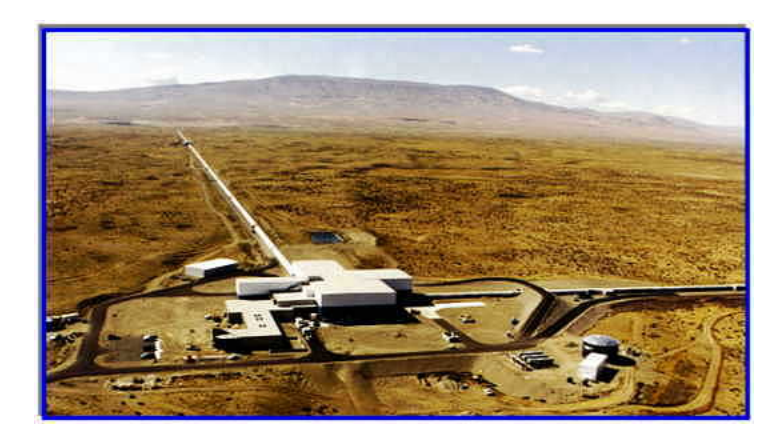

### [LIGO \(Hanford\)](http://www.ligo-wa.caltech.edu/) **[GEO-600](http://www.geo600.uni-hannover.de/)**

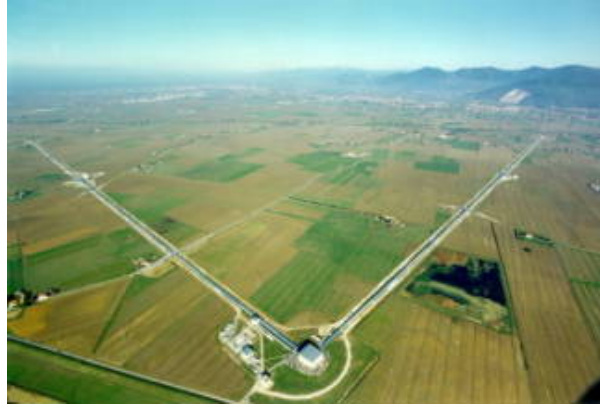

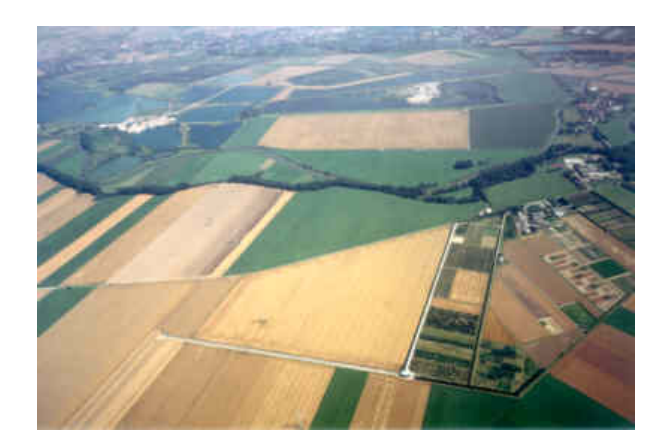

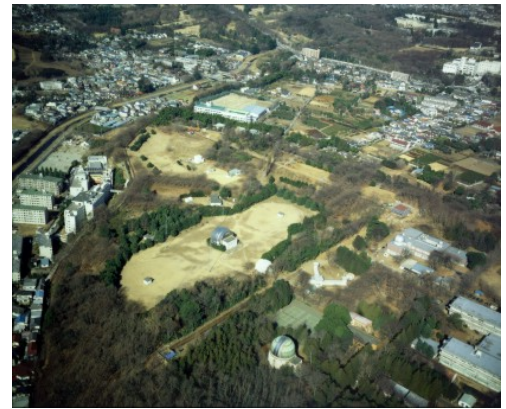

[Virgo](http://www.virgo.infn.it/) [TAMA-300](http://tamago.mtk.nao.ac.jp/)

# [Typical Interferometer Sensitivity](http://ligo.caltech.edu/docs/G/G020461-00/)

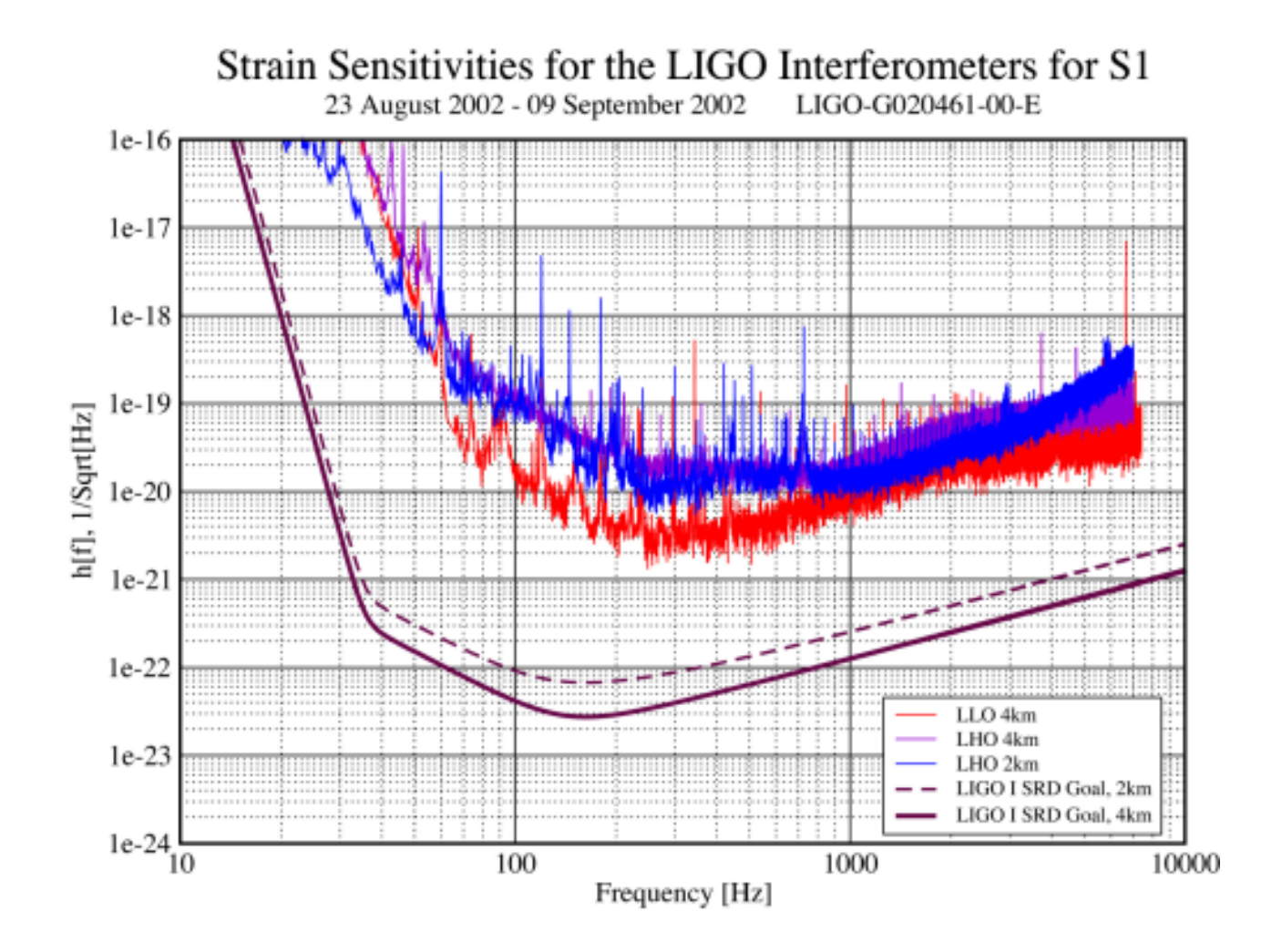

### Typical Bar Sensitivity [\(AURIGA\)](http://www.auriga.lnl.infn.it/)

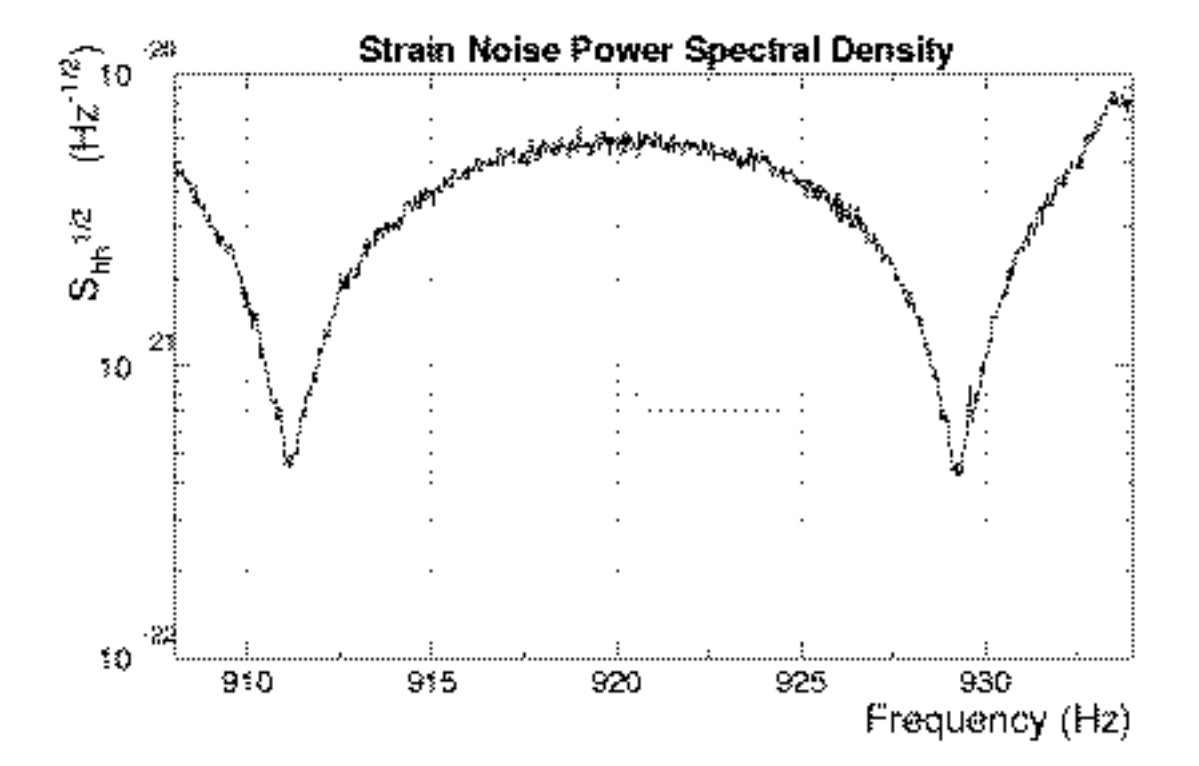

# Typical Bar Sensitivity [\(NAUTILUS\)](http://www.roma1.infn.it/rog/nautilus/)

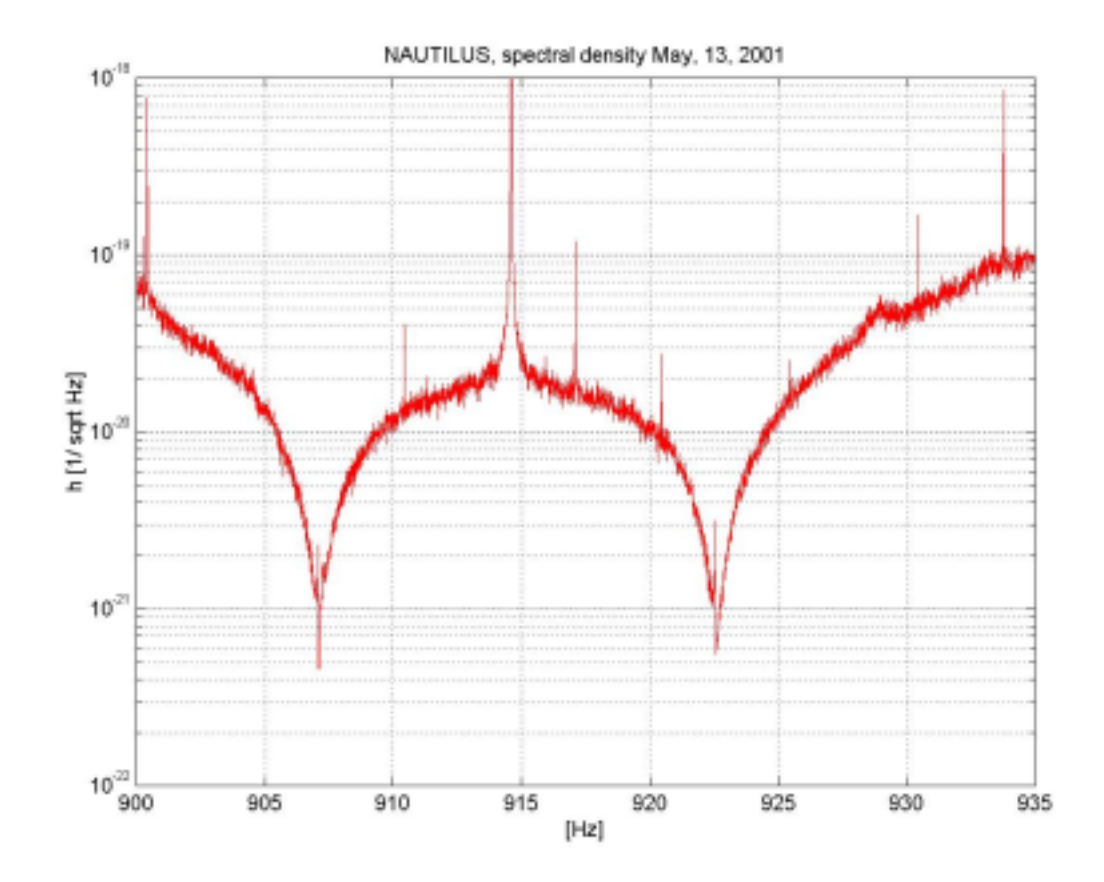

# Gravitational Wave Sources

- Generated by moving/oscillating mass distribution
- Lowest multipole is quadrupole
- Classic example:orbiting binary system

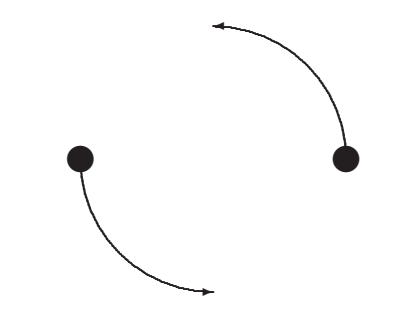

(e.g., Binary Pulsar 1913+16

– Observed energy loss agrees w/ GW prediction)

# Types of Gravitational Wave Signals

- Binary Inspiral (Black Hole, Neutron Star)
- Periodic Sources (e.g., Rotating Neutron Star)
- Stochastic Background (Cosmological or Astrophysical)
- Bursts (Supernova, Black Hole Merger, etc.)

### Detection Methods

- Inspiral: Signal well modelled (at least early)  $\rightarrow$  Matched Filtering
- Periodic: Look for repeated waveform (Complicated by doppler modulation)
- Stochastic: Cross-correlate detector outputs  $\rightarrow$  Signal-to-noise improves with time
- Bursts: Signal unmodelled
	- $\rightarrow$  Look for unusual features & coïncident events

# Current State of Affairs: Upper Limits

(selected)

- IGEC (Bar consortium): coïncident burst search 1997-2000 PRL 85, 5046 (2000); astro-ph/0302482
- TAMA: single detector inspiral search PRD 63, 062001 (2001)
- LIGO Upper limits from S1 Science Run (all sources) to be released this summer

# **Summary**

- General Relativity predicts Gravitational Radiation
	- spin-2, massless graviton
	- deformation of geometry
- GW Detectors measure Spacetime Distortion
	- Res Bars (ALLEGRO, Auriga, Nautilus, Explorer, Niobe)
	- Interferometers (2×LIGO, Virgo, GEO, TAMA)
- GW Observations
	- Current: upper limits on inspiral, periodic, stochastic & burst
	- Future: direct detection & GW Astronomy